# **vyakarana Documentation**

*Release 0.1*

**Arun Prasad**

**Jul 14, 2017**

## **Contents**

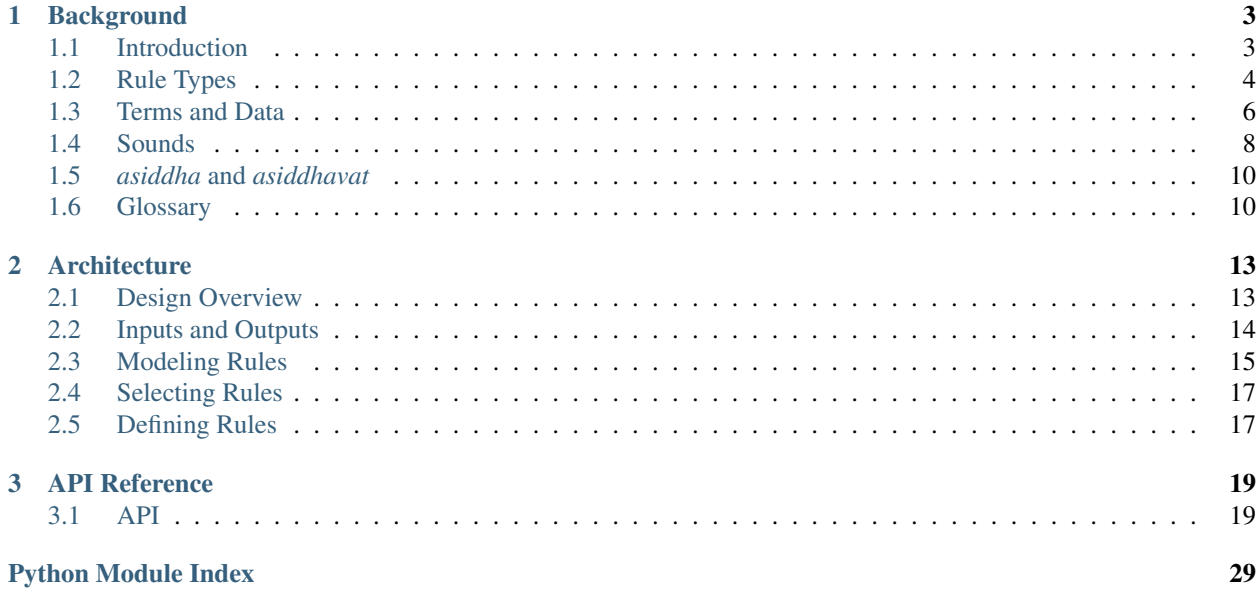

This is the documentation for Vyakarana, a program that derives Sanskrit words. To get the most out of the documentation, you should have a working knowledge of Sanskrit.

Important: All data handled by the system is represented in [SLP1.](http://sanskrit1.ccv.brown.edu/Sanskrit/Vyakarana/Dhatupatha/mdhvcanidx/disp1/encodinghelp.html) SLP1 also uses the following symbols:

- $' \setminus \setminus'$  to indicate *anudātta*
- '^' to indicate *svarita*
- $' \sim'$  to indicate a nasal sound

Unmarked vowels are *udātta*.

# CHAPTER 1

## **Background**

<span id="page-6-0"></span>This is a high-level overview of the Ashtadhyayi and how it works.

## <span id="page-6-1"></span>**Introduction**

This program has two goals:

- 1. To generate the entire set of forms allowed by the Ashtadhyayi without over- or under-generating.
- 2. To do so while staying true to the spirit of the Ashtadhyayi.

Goal 1 is straightforward, but the "under-generating" is subtle. For some inputs, the Ashtadhyayi can yield multiple results; ideally, we should be able to generate all of them.

Goal 2 is more vague. I want to create a program that defines and chooses its rules using the same mechanisms used by the Ashtadhyayi.

In other words, I want to create a full simulation of the Ashtadhyayi.

### **The Ashtadhyayi**

The Ashtadhyayi (*Aādhyāyi*) is a list of about 4000 rules. It has **ordinary rules**, which take some input and yield some output(s), and **metarules**, which describe how to interpret other rules. If Sanskrit grammar is a factory, then its ordinary rules are the machines inside and its metarules are the instructions used to build the machines.

Given some input, the Ashtadhyayi applies a rule that changes the input in some way. The output of the rule is then sent to another rule, just as items on the assembly line move from one machine to the other. This continues until there's no way to change the result any further. When this occurs, the process is complete. The result is a correct Sanskrit expression.

This documentation makes reference to various rules from the Ashtadhayi. All rules are numbered *x.y.z*, where:

- *x* is the book that contains the rule. There are 8 books in total.
- *y* is the chapter that contains the rule. Each book has 4 chapters.

• *z* is the rule's position within the chapter.

For example, 1.1.1 is the first rule of the text, and 8.4.68 is the last.

### **The Dhatupatha**

If the Ashtadhyayi is the stuff inside the factory, then the Dhatupatha (*Dhātupāha*) is the raw material that enters the factory. It is a list of about 2000 verb roots, each stated with a basic meaning:

1.1 *bhū sattāyām bhū* in the sense of existence (*sattā*)

Modern editions of the Dhatupatha are numbered *x.y*, where:

- *x* is the root's verb class (gaa). There are 10 classes in total.
- *y* is the root's position within the *gaa*.

Thus *bhu¯* is entry 1 in *gaa* 1; it's the first root in the list.

There is no single version of the Dhātup and and version I found on [Sanskrit Documents](http://sanskritdocuments.org) (specifically, [this file\)](http://sanskritdocuments.org/doc_z_misc_major_works/dhatupatha_svara.itx) and made some small corrections. So far, it's been totally competent for the task.

## <span id="page-7-0"></span>**Rule Types**

The Ashtadhyayi has ordinary rules, which take some input and yield some output(s), and metarules, which describe how to interpret other rules.

Note: The types loosely correspond to the traditional classification, but there is no 1:1 mapping.

### <span id="page-7-1"></span>**Ordinary rules**

Ordinary rules, or just "rules" for short, are the bulk of the Ashtadhyayi. These rules accept a list of terms as input, where a **term** is some group of sounds. For example, the input to a rule might be something like  $ca + k + a$ . Outputs have the same form.

There are various kinds of ordinary rules;

- rules that substitute
- rules that designate
- rules that insert
- rules that block

These are described below.

#### **Substituting**

Most rules substitute one term for another. They look something like this:

C is replaced by X (when L comes before C) (when C comes before R).

Here, *L*, *C*, *R*, and *X* are terms:

- *L* is the left context and appears immediately before *C*. Not all rules use it.
- *R* is the right context and appears immediately after *C*. Not all rules use it.
- *C* is the center context. It defines where the substitution occurs.
- *X* is the replacement. It defines the new value for *C*.

For each input, we look for a place where we have *L*, *C*, and *R* in order. Then we replace *C* with X.

For example, rule 6.1.77 of the Ashtadhyayi states that simple vowels (or *ik*, if we use a *pratyahara*) are replaced by semivowels (*ya*) when followed by other vowels (*ac*). Given this input:

*ca + k + a*

we have a match when  $C =$  and  $R = a$ . (*L* is unspecified, so we ignore it.) We replace with  $X = r$  to get our output:

 $ca + k + a \rightarrow ca + kr + a$ 

#### **Designating**

Some rules designate a term by assigning some name to it. They look something like this:

C is called X (when L comes before C) (when C comes before R).

where *X* is the name given to the center context *C*.

For example, rule 1.3.1 states that items in the Dhatupatha are called *dhātu* ("root") Given this input:

*bhu¯*

we have a match where  $C = bh\bar{u}$ , with *L* and *R* unspecified. We then give  $bh\bar{u}$  the name "dhātu." In other words,  $bh\bar{u}$ is a *dhātu*.

#### **Inserting**

Of the rules left, most insert:

X is inserted after L (when L comes before R).

For example, rule 3.1.68 states that *a* is inserted after a verb root when the root is followed by a certain kind of verb ending. Given this input:

*car + ti*

we have a match where  $L = car$  and  $R = ti$ . So, we insert  $X = a$  to get our output:

 $car + ti \rightarrow car + a + ti$ 

#### **Blocking**

Some rules are used to *block* other rules from occurring:

C does not accept rule X (when L comes before C) (when C comes before R).

For example, rule 1.1.5 blocks *gua* substitution if the right context has a certain property.

#### **Other rules**

A few rules are combinations of the ones above. For example, rule 3.1.80 inserts one term then performs a substitution on another.

### **Metarules**

Metarules define the metalanguage used by the Ashtadhyayi. Since we're using our own metalanguage (Python), many of these metarules are modeled implicitly.

There are basically two kinds of metarules:

- rules that help us interpret other rules
- rules that provide useful context for other rules

These are described below.

#### **Interpreting**

Most metarules are intended to help us understand what rules in the Ashtadhyayi mean. Such rules are called **paribhaā**. Some examples:

Terms in case 6 define the center context. (1.1.49) Terms in case 7 (*tasmin*) define the right context. (1.1.66) Terms in case 5 (*tasmat*) define the left context. (1.1.67) If *X* is just a single letter, then only the last letter of *C* is replaced. (1.1.52)

#### **Contextualizing**

All other metarules provide some extra context for other rules. Such rules are called **adhikara**. Some examples:

In the rules below, all inserted terms are called *pratyaya*. (3.1.1) In the rules below, *L* and *R* together are replaced by *X*. (6.1.84)

## <span id="page-9-0"></span>**Terms and Data**

The rules of the Ashtadhyayi accept a list of terms as input and produce a new list of terms as output. Let's start by discussing what terms are and what information they contain.

Throughout this section, our working example will be  $ca + k + a$ , a sequence of three terms. Depending on the data attached to these terms, this sequence can yield a variety of outputs:

- *cakāra* ("he/I did", perfect tense)
- *cakara* ("I did", perfect tense)
- *cakra* ("he did", perfect tense)

### **Sounds**

Our example has three terms, each of which represents a piece of sound. These "pieces of sound" usually represent morphemes, but that's not always the case.

We'll have more to say about these sounds later, but for now they're pretty straightforward.

### *Sajña¯*

Each term has a variety of designations (sajña) associated with it. These *sajña*, which are assigned by the Ashtadhyayi itself, enable some rules and block others. By assigning names to different terms and changing which rules can be used, the system can guide the original input toward the desired output.

Our example uses the following *sajña¯*:

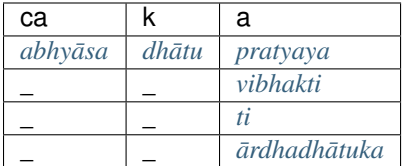

In addition, *ca + k* together are called both *[abhyasta](#page-13-4)* and *[aga](#page-13-5)*.

Some examples of what these *sajña* do:

- *dhātu* allows the rule that creates the *abhyāsa*.
- *abhyāsa* allows a rule that changes *ka* to *ca*.
- *ārdhadhātuka* allows a rule that strengthens the vowel of the term before it.

### *it* **tags**

Terms also use a second set of designations, which we can call it tags. Just a shirt might have a label that tells us how to wash it, a term might have an *it* that tells us how it behaves in certain contexts.

For example, *k* has two *it* tags. The first is *u*, and it allows *k* to take a certain suffix. The second is *ñ*, and it allows *k* to use both *[parasmaipada](#page-14-4)* and  $\bar{a}$  *tmanepada* endings in its verbs. *it* tags are attached directly to the term of interest, like so:

*ukñ*

We can remove *it* tags by applying some metarules. For some term T, the following are *it* tags:

- nasal vowels  $(1.3.2)$
- at the end of T:
	- consonants (1.3.3)
	- but not  $\{t, th, d, dh, n, s, m\}$  when T is a *[vibhakti](#page-14-2)* (1.3.4)
- at the beginning of T:
	- *ñi*, *u*, and *u* (1.3.5)
- at the beginning of T, if T is a *[pratyaya](#page-14-1)*:
	- $(1.3.6)$
	- *c, ch, j, jh, ñ, , h, , h,* (1.3.7)
	- *l, s, k, kh, g, gh, ´* if not a *taddhita* suffix

*it* tags are not letters in any meaningful sense, and they have no meaning outside of the metalanguage of the Ashtadhyayi. In other words, all they do is describe certain properties; they have no deeper linguistic meaning and are not a fundamental part of Sanskrit. So if you see a term like *ukñ*, you should read it as:

*k* with the *it* tags *u* and *ñ*.

The *it* tags are often stated with the word *it* after them. Thus *vit* and *ñit*. A term stated with its *it* letters is called the upades<sup>a</sup> of the term. Thus  $uk\tilde{n}$  is the upades<sup>a</sup> of the root  $k$ .

#### **Usage**

*it* tags are basically just *sajñā* that are expressed more tersely.

To illustrate how alike these two are, let's return to our  $ca + k + a$  example. We saw above that this sequence can yield three different results. But the result depends on the *sajña* and *it* tags applied to the suffix *a*. As you read on, note how the different *sajña* and *it* tags interact.

- If the *upadesa´* is just *a*, then rule 1.2.5 tags the suffix with *kit*. This prevents *[gua](#page-14-5)*. After a few more rules, we get *cakra* for our result.
- If the *upadesa* is *al*, the suffix has *it*, which causes *[vddhi](#page-14-6)*. After a few more rules, we get *cakara* for our result.
- If the *upadesa* is *al*, the suffix has *it*. But if the suffix has *uttama* as a *sajña* that is, if it is in the first person then *it* is used only optionally. If we reject *it*, then the *ārdhadhātuka-sajñā* causes *[gua](#page-14-5)*. After a few more rules, we get *cakara* for our result.

The *[glossary](#page-14-7)* describes the most common *it* tags and some of the roles they perform. Many *it* tags are overloaded to provide a variety of different functions.

## <span id="page-11-0"></span>**Sounds**

Sandhi is an important part of Sanskrit. Thus sandhi is an important part of the Ashtadhyayi. The metalanguage of the Ashtadhyayi gives us a few ways to describe different groups of sounds as tersely as possible.

### *Savara* **sets**

First, a way to describe related sounds:

Vowels and semivowels, as well as consonants with *u* as an *it* letter, refer to all savara ("homogeneous") terms. (1.1.69)

*Savara* has a precise definition, but generally it refers to sounds that are similar in some way. Anyway, some examples:

- *a* refers to *a* and *a¯*
- *i* refers to *i* and *¯ı*
- *ku* refers to all sounds in *kavarga*
- *cu* refers to all sounds in *cavarga*

*a* and *i* also refer to the corresponding nasal vowels, but generally we can ignore the nasal sounds entirely. (The rule mentions semivowels because some semivowels can be nasal, too.)

### **Single vowels**

In the grammar, *a* always refers to both *a* and  $\bar{a}$ . To refer to just the sound *a*, we use the following rule:

A vowel stated with *t* refers to just that vowel. (1.1.70)

Some examples:

• *at* refers to just *a*

•  $\bar{a}t$  refers to just  $\bar{a}$ 

These terms refer to nasal sounds too, but generally we can ignore the nasal sounds entirely.

### *Pratyah¯ ara ¯*

Finally, a way to refer to other groups of interest. Consider the following list:

- 1. a i u
- 2. k
- 3. e o
- 4. ai au c
- 5. ha ya va ra
- 6. la
- 7. ña ma a a na m
- 8. jha bha ñ
- 9. gha ha dha
- 10. ja ba ga a da  $\pm$
- 11. kha pha cha ha tha ca a ta v
- 12. ka pa y
- 13.  $\sin$  a sa r
- 14. ha l

These rows are usually called the Shiva Sutras. They were arranged deliberately so that similar sounds would appear next to each other.

Here's how we use the list. Each row has a list of sounds that ends with an *it* tag. We take advantage of the following metarule:

In lists like the one above, an item stated with an *it* refers to all the items between them, too. (1.1.71)

and use it to produce concise terms for various Sanskrit sounds.

For example, the *ha* on row 5, when used with *it* letter *l* on row 14, creates the term *hal*. And this *hal* refers to all sounds between *ha* and that *it* letter *l*. That is, it refers to the set of Sanskrit consonants.

Such groups are called pratyāhāra. Other examples:

- *ac* refers to all vowels. By rule 1.1.69, *a* refers to  $\bar{a}$ , and so on for the other vowels.
- *khar* refers to all unvoiced consonants.
- *ya* refers to all semivowels.
- *al* refers to all sounds.

Certain sounds and *it* letters are used in the list twice, but context is enough to tell us how to interpret a given  $praty\bar{a}h\bar{a}ra.$ 

## <span id="page-13-9"></span><span id="page-13-0"></span>*asiddha* **and** *asiddhavat*

When a rule applies to some input to yield some output, the input is discarded and all future applications act on the output. But sometimes the original input preserves some information that we want to keep.

### *asiddha*

TODO

### *asiddhavat*

Consider the following input:

 $s\bar{a}s + h\bar{i}$ 

By 6.4.35, *sas* becomes *sa* when followed by *hi*. By 6.4.101, *hi* becomes *dhi* when preceded by a consonant. If one applies, the other is blocked. But to get the correct form *s* $\bar{a}$ *dhi*, we have to apply both rules together.

The Ashtadhyayi solves this problem by placing both rules in a section called **asiddhavat**. For any two rules A and B within this section, the results of A are invisible to B (or "as if not completed", i.e. *a-siddha-vat*). This allows each rule to act without being blocked by the other.

In practical terms, this means that each term has at least two values simultaneously: one accessible only to the non*asiddhavat* world (e.g.  $\dot{s}\bar{a}$ ) and one accessible only to the *asiddhavat* world ( $\dot{s}\bar{a}s$ ).

To see how the program handles these problems, see the *[data spaces](#page-17-1)* stuff in *[Inputs and Outputs](#page-17-0)*.

Note: Issues of *asiddha* and *asiddhavat* are subtle and outside the scope of this documentation. Those interested might see [rule 6.4.22](http://avg-sanskrit.org/avgupload/dokuwiki/doku.php?id=sutras:6-4-22) of the Ashtadhyayi or section 3.5 of [Goyal et al.](http://sanskrit1.ccv.brown.edu/Sanskrit/Symposium/Papers/AmbaSimulation.pdf)

## <span id="page-13-1"></span>**Glossary**

### **Sanskrit**

Generally, these are used to describe concepts from the grammatical tradition.

<span id="page-13-5"></span>aga \_

anubandha See *[it](#page-13-7)*.

<span id="page-13-2"></span>abhyasa If a term is doubled, *abhyasa* refers to the first part.

<span id="page-13-4"></span>abhyasta If a term is doubled, *abhyasta* refers to the two parts together.

<span id="page-13-6"></span>**atmanepada** The last 9 ti suffixes.

<span id="page-13-3"></span> $\bar{\text{a}}$ rdhadh $\bar{\text{a}}$ tuka Refers to certain kinds of verb suffixes.

Aādhyāyī

Ashtadhyayi A list of rules. It takes some input and produces one or more valid Sanskrit expressions.

<span id="page-13-7"></span>it An indicatory letter.

<span id="page-13-8"></span>upadesa´ A term stated with its indicatory letters (*[it](#page-13-7)*).

- <span id="page-14-15"></span><span id="page-14-5"></span>gua An operation that strengthens a vowel to the "medium" level (*a, e, o*, but and become *ar*). Also refers to the result of this operation.
- <span id="page-14-6"></span>vddhi An operation that strengthens a vowel to the "strong" level  $(\bar{a}, a\bar{i}, a\bar{u}, a\bar{u})$ , but and become  $\bar{a}r$ ). Also refers to the result of this operation.
- <span id="page-14-3"></span>**ti** Refers to one of the 18 basic verb suffixes: 9 in *[parasmaipada](#page-14-4)* and 9 in  $\vec{a}$  *manepada*.

<span id="page-14-0"></span>dhātu A verb root.

Dhātupāha

Dhatupatha A list of verb roots. These roots are used as input to the Ashtadhyayi.

<span id="page-14-4"></span>parasmaipada The first 9 ti suffixes.

<span id="page-14-1"></span>pratyaya A suffix.

- <span id="page-14-2"></span>vibhakti A triplet of noun/verb endings. Also, an ending within that triplet.
- sajña¯ A technical name that is assigned to a group of terms. For example, *pratyaya* is a *sajña¯* for the set of all suffixes.

<span id="page-14-9"></span>sārvadhātuka Refers to certain kinds of verb suffixes. Generally, *[ti](#page-14-3)* and *[sit](#page-15-0)* suffixes receive this sajña.

<span id="page-14-8"></span>sthan<sup> $\bar{\textbf{I}}$ </sup> In a substitution, the term where the substitution occurs.

#### **English**

Generally, these are used to describe concepts in the program.

- <span id="page-14-14"></span>base filter A filter defined in an inherit() decorator. It is "and"-ed with all of the rule tuples created by the decorated function.
- center context The term that undergoes substitution. In a *sajña* rule: the term that receives the *sajña*.
- <span id="page-14-11"></span>**filter** A callable object that is used to test for a certain context. For details, see the  $Fit \cdot etc$  class.
- left context The term(s) that appear immediately before the center context. If no center context is defined: the term(s) after which something is inserted.
- metarule A rule that defines part of the metalanguage of the Ashtadhyayi. Some are explicitly stated, but many are implicit.
- <span id="page-14-12"></span>**operator** A callable object that is used to apply an operation to a state. For details, see the  $Operator$  class.
- ordinary rule A rule that takes some input and produces some output(s). In this documentation, such rules are usually just called "rules."
- right context The term(s) that appear immediately after the center context. If no center context is defined: the term(s) before which something is inserted.
- <span id="page-14-13"></span>rule tuple A special shorthand for specifying rules of the Ashtadhyayi. This must be expanded into a full  $Rule$ definition before it can be used.

#### <span id="page-14-7"></span>*it* **tags**

- **kit** Prevents *gua* and *vddhi*. If a replacement is marked with *k*, it is added to the end of the *sthan* $\bar{i}$ .
- <span id="page-14-10"></span>it Prevents *gua* and *vddhi*. If a replacement is marked with, it replaces the last letter of the *sthan*<sup> $\bar{\textit{t}}$ .</sup>
- ñit Causes *vddhi* for certain vowels.
- <span id="page-15-1"></span>it If a replacement is marked with, it is added to the beginning of the *sthanī*. If a *lakara* is marked with, then it undergoes some basic rules, e.g. replacement of *thās* with *se*.
- it Causes *vddhi* for certain vowels.
- p[it](#page-14-10) Causes *anudātta* accent on a *[pratyaya](#page-14-1)*. A *sārvadhātuka* suffix not marked by *p* is treated as *it*.
- mit If a replacement is marked with  $m$ , it is inserted after the last vowel of the  $sth\bar{a}n\bar{\imath}$ .
- <span id="page-15-0"></span>**sit** If a replacement is marked with  $\acute{s}$ , it replaces the entire  $sth\bar{a}n\bar{c}$ . Generally, a *[pratyaya](#page-14-1)* marked with  $\acute{s}$  can be called  $s\bar{a}r$ vadh $\bar{a}t$ uka.

# CHAPTER 2

## **Architecture**

<span id="page-16-0"></span>This describes the overall architecture of the system.

## <span id="page-16-1"></span>**Design Overview**

### **Philosophy**

As much as possible, the program follows the principles of the Ashtadhyayi. It makes use of almost all of its technical devices, and many of its methods and classes have 1:1 correspondence to particular concepts from the grammatical tradition. This is the case for a few reasons:

- We can model a system that's well-known and (fairly) easy to understand.
- We can take advantage of the tradition's prior work.
- We can make it easier to prove certain properties of the system.

The program's performance is currently just OK, but only a few parts of it use any kind of optimization. With more aggressive caching it can probably run respectably, but if it stays bad (and if those problems are due to language features), I will probably port it to Scala or some other statically-typed functional language.

### **How the program works**

We pass a single input to ashtadhyayi.Ashtadhyayi.derive(), the most interesting method in the Ashtadhyayi class. This input is stored on an internal stack. As long as the stack is non-empty, we:

- 1. Pop an input off of the stack.
- 2. Find all rules such that that:
	- the rule has space to apply to the input
	- if applied, the rule would yield at least one new result.

Instead of applying these rules simultaneously, we apply just one then repeat the loop.

3. Pick the rule from (2) with highest rank. If no rules were found in (2), send the input to the asiddha module and yield the results.

Note: The asiddha module is basically legacy code. Currently it's too complicated to model easily, but in the future it will be modeled like the rest of the system.

4. Apply the rule and push the results back onto the stack.

In other words, the main function of interest is a generator that loops over a stack and yields finished sequences.

The following pages explore elements of this process in detail. In particular:

- what inputs and outputs look like (*[Inputs and Outputs](#page-17-0)*)
- determining whether a rule has "space to apply" (*[Modeling Rules](#page-18-0)*)
- ranking rules (*[Selecting Rules](#page-20-0)*)
- defining rules tersely (*[Defining Rules](#page-20-1)*)

## <span id="page-17-0"></span>**Inputs and Outputs**

With rare exception, all data handled by the system is processed functionally. That is, every operation applied to an input must create a new input, without exception. The program follows this principle for two reasons:

- branching. Since one input can produce multiple outputs, it's easier to just create new outputs and ensure that no implicit information can be propagated.
- basic sanity. This makes the system easier to model mentally.

### **Terms**

A rule accepts a list of terms as input and returns the same as output. A term is an arbitrary piece of sound and usually represents a morphere, but that's not always the case.

In the Ashtadhyayi, these terms are usually called *upadesa*, since the grammar is taught *(upadisyate)* by means of these terms, And in the program, these terms are usually represented by instances of the Upadesha class. These classes provide some nice methods for accessing and modifying various parts of the term. For details, see the documentation on the Upadesha class.

#### <span id="page-17-1"></span>**Data spaces**

*[As mentioned earlier](#page-13-0)*, terms in the Ashtadhyayi often contain multiple values at once. Within the program, these are modeled by data spaces, which make it easier to access and manipulate these values. These data spaces are basically just tuples; instead of containing a single data value, each term contains a variety of values that are valid simultaneously.

TODO

### **States**

A *[State](#page-25-1)* is a list of terms. Like the other inputs used by the grammar, states are modified functionally. For details, see the documentation on the *[State](#page-25-1)* class.

## <span id="page-18-0"></span>**Modeling Rules**

As a reminder, this is how *[ordinary rules](#page-7-1)* are usually structured:

- C is replaced by X (when L comes before C) (when C comes before R).
- C is called X (when L comes before C) (when C comes before R).
- X is inserted after L (when L comes before R).
- C does not accept rule Y (when L comes before C) (when C comes before X).

We can rewrite these templates into a more general form:

When we see some context window W, perform some operation O.

where  $W$  is an arbitrary set of contexts and  $O$  is an abstraction for some arbitrary change, such as:

- replacing C with X
- calling C by the name of X
- inserting X after L
- blocking rule Y on C

With this general form in mind, we can decompose a rule model into two parts:

- matching a context. To do so, we use *[filters](#page-14-11)*.
- applying an operation. To do so, we use *[operators](#page-14-12)*.

Or in other words: filters *test* and operators *transform*.

### **Filters**

A [Filter](#page-25-0) is a callable object that accepts a state and index, performs some test on state [index], and returns True or False as appropriate. For example, the [samjna](#page-27-1) filter returns whether or not state[index] has some particular samjna.

If all of a rule's filters return True, then the rule has scope to apply.

In older version of the code base, filters were functions that accepted an Upadesha and returned True or False. This approach changed for two reasons:

- A few filters require global access to the state. If they accept just a single *term*, there's no way to get information on the rest of the state. So filters were changed to accept state-index pairs.
- Usually, a rule's filter is a combination of two other filters. One nice way to do this is to use Python's unary operators (e.g. &, |). But custom operators are supported only for class instances. So filters were changed to class instances.

#### **Parameterized filters**

*Parameterized filters* group filters into families and make it easier to create a lot of related filters. Specifically, they are classes that can be instantiated (parameterized) by passing arguments.

For example, the  $a \perp$  class tests whether a term has a particular fin[al](#page-26-0) letter:

```
ac = al('ac')ak = al('ak')hal = al('hal')
```
Note: Parameterized filters have lowercase names for historical reasons. Also, they better match the names for unparameterized filters, e.g. al ('i') & ~samyogapurva.

#### **Combining filters**

We can create new filters by using Python's unary operators.

We can invert a filter ("not"):

# ekac: having one vowel anekac =  $\sim$ ekac

take the intersection of two filters ("and"):

```
# samyoga: ending in a conjunct consonant
# samjna('dhatu'): having 'dhatu' samjna
samyoga_dhatu = samyoga & samjna('dhatu')
```
and take the union of two filters ("or"):

```
# raw('Snu'): raw value is the 'nu' of e.g. 'sunute', 'Apnuvanti'
# samjna('dhatu'): having 'dhatu' samjna
# raw('BrU'): raw value is 'BrU'
snu_dhatu_bhru = raw('Snu') | samjna('dhatu') | raw('BrU')
```
### **Operators**

An *[Operator](#page-27-0)* is a callable object that accepts a state and index, performs some operation, and returns the result. For example, the guna operator applies guna to state [index] and returns a new state.

#### **Parameterized operators**

*Parameterized operators* group operators into families and make it easier to create a lot of related operators. Specifically, they are classes that can be instantiated (parameterized) by passing arguments.

For example, the al\_tasya class does arbitrary letter substitution:

```
# ku h: k, kh, g, gh, , h
# cu: c, ch, j, jh, ñ
kuhos_cu = al_tasya('ku h', 'cu')
# f: ,
# at: aur_at = al_tasya('f', 'at')
```
Note: Parameterized operators have lowercase names for historical reasons. Also, they better match the names for unparameterized operators.

## <span id="page-20-0"></span>**Selecting Rules**

**Rank**

**Conflict resolution**

## <span id="page-20-1"></span>**Defining Rules**

The machinery behind a given rule is often complex and complicated. But by abstracting away the right things, we can greatly reduce the code required per rule, often to just one line in length.

### **Rule tuples**

A *[rule tuple](#page-14-13)* is a 5-tuple containing the following elements:

- 1. the rule name, e.g. '6.4.77'
- 2. the left context
- 3. the center context
- 4. the right context
- 5. the operator to apply

These tuples contain the essential information needed to create a full rule, but they are often underspecified in various ways. Some examples:

- A context can take the value True, which means that the rule should use the context defined for the previous rule.
- A context can take the value None, which means that it uses the base filter (see *[below](#page-21-0)*).
- A context can be an arbitrary string. All contexts are post-processed with  $auto()$ , which converts them into actual [Filter](#page-25-0) objects.
- An operator can be an arbitrary object, usually a string. The program usually does a good job of transforming these "operator strings" into actual  $Operator$  objects. For example, if the operator is just 'Nit', the program recognizes that this is an *it* and that the rule is assigning a *sajñā*.

Rule tuples are usually contained in RuleTuple objects, but most rules are just stated as tuples.

Some example rule tuples, from throughout the program:

```
# Analogous extension of it
('1.2.4', None, f('sarvadhatuka') & ~f('pit'), None, 'Nit'),
# Adding vikaraa "sap"
('3.1.77', F.gana('tu\da~^'), None, None, k('Sa')),
# Performing dvirvacana
# do_dvirvacana is an unparameterized operator defined separately.
('6.1.8', None, ~f('abhyasta'), 'li~w', do_dvirvacana),
# Vowel substitution
# _6_4_77 is an unparameterized operator defined separately.
('6.4.77', None, snu_dhatu_yvor, None, _6_4_77),
```

```
# Replacing 'jh' with 'a'
('7.1.3', None, None, None, O.replace('J', 'ant')),
```
Those familiar with these rules will wonder why so much crucial information is missing (e.g. that the center context in 7.1.3 should be a *pratyaya*). This information is supplied in a special decorator, which we discuss now.

### <span id="page-21-0"></span>**@inherit**

When an  $\Delta s$ ht  $\Delta d$ hyayi object is created, the system searches through all modules for functions decorated with the inherit() decorator. These functions create and return a list of rule tuples. An example:

```
@inherit(None, F.raw('Sap'), None)
def sap_lopa():
   return [
        ('2.4.71', F.gana('a\da~'), None, None, 'lu~k'),
        ('2.4.74', F.gana('hu\\'), None, None, 'Slu~')
    ]
```
inherit() takes at least 3 arguments, which correspond to the three contexts (left, center, and right). These arguments define *[base filters](#page-14-14)* that are "and"-ed with all of the returned tuples. If the context in some rule tuple is None, the system uses just the base filter. That is, the rules above will take the following form:

```
('2.4.71', F.gana('a\da~'), F.raw('Sap'), None, 'lu~k'),
('2.4.74', F.gana('hu\\'), F.raw('Sap'), None, 'Slu~')
```
### **Rule conditions**

The majority of the Ashtadhyayi's rules consists of some context window and an operator. But many rules are modified by some other term, such as *na* (blocking) or *vibhāā* (optionality). These terms are defined as subclasses of RuleTuple:

```
# 'i' augment denied
Na('7.2.8', None, None, f('krt') & F.adi('vaS'), U('iw')),
#: Denied in another context
Ca('7.2.9', None, f('krt') & titutra, None, True),
```
### **Converting tuples to rules**

To interpret a rule tuple, we need:

- the tuple itself
- the previous tuple
- any base filters defined in the inherit() function.

These are combined as described above. For details, see vyakarana.inference.create\_rules().

# CHAPTER 3

## API Reference

<span id="page-22-3"></span><span id="page-22-0"></span>This contains information about specific classes, functions, and methods.

## <span id="page-22-1"></span>**API**

### <span id="page-22-2"></span>**Lists**

#### **vyakarana.lists**

Lists of various terms, designations, and sounds. Some of these lists could probably be inferred programmatically, but for the sake of basic sanity these are encoded explicitly. Thankfully these lists are rather small.

```
license MIT and BSD
```

```
vyakarana.lists.DHATUKA = ['sarvadhatuka', 'ardhadhatuka']
     sajña for verb suffixes
```
- vyakarana.lists.IT = set(['wvit', 'Git', 'adit', 'odit', 'Sit', 'anudattet', 'kit', 'Yit', 'wit', 'xdit', 'Udit', 'qit', 'pit', 'qvit', 'a Technical designations (1.3.2 - 1.3.9)
- vyakarana.lists.**KARAKA** = ['karta', 'karma', 'karana', 'adhikarana', 'sampradana', 'apadana'] sajñā for kāraka relations (currently unused)
- vyakarana.lists.**LA** = set(['la~w', 'li~N', 'lf~N', 'le~w', 'lu~N', 'lo~w', 'lu~w', 'li~w', 'la~N', 'lf~w']) Abstract suffixes that are replaced with items from *TIN*. Collectively, they are called the "lakara" or just "la".

vyakarana.lists.**PADA** = ['parasmaipada', 'atmanepada'] sajñā for verb 'pada'

vyakarana.lists.**PRATYAYA** = set(['la~w', 'lf~N', 'Snam', 'SnA', 'Slu', 'lu~N', 'lo~w', 'la~N', 'li~w', 'Sa', 'lf~w', 'lup', 'li-Various pratyaya

vyakarana.lists.**PURUSHA** = ['prathama', 'madhyama', 'uttama'] sajña for various persons ¯

- <span id="page-23-0"></span>vyakarana.lists.**SAMJNA** = set(['pada','atmanepada','abhyasta','vrddhi','ekayacana','prathama','saptami','saryadh All sajña¯
- vyakarana.lists.SOUNDS=set(['ac','yaY','Sar','Jay','S','ak','am','wu~','ec','yaR','ik','at','aw','vaS','et','ic',' A collection of various sounds, including:

•savara sets (1.1.69)

•single-item sets (1.1.70)

•pratyāhāra (1.1.71)

vyakarana.lists.**TIN = ['tip', 'tas', 'Ji', 'sip', 'Tas', 'Ta', 'mip', 'vas', 'mas', 'ta', 'AtAm', 'Ja', 'TAs', 'ATAm', 'Dvam', 'i** Defined in rule 3.4.78. These 18 affixes are used to form verbs. The first 9 are called "parasmaipada" (1.4.99), and the last 9 are called " $\bar{\text{at}}$  manepada" (1.4.100).

vyakarana.lists.**VACANA** = ['ekavacana', 'dvivacana', 'bahuvacana'] sajñā for various numbers

vyakarana.lists.**VIBHAKTI** = ['prathama', 'dvitiya', 'trtiya', 'caturthi', 'pancami', 'sasthi', 'saptami'] sajñā for case triplets

### **Inputs and Outputs**

```
class vyakarana.terms.Upadesha(raw=None, **kw)
```
A term with indicatory letters.

#### **data**

The term's data space. A given term is represented in a variety of ways, depending on the circumstance. For example, a rule might match based on a specific upadesa (including 'it' letters) in one context and might match on a term's final sound (excluding 'it' letters) in another.

#### **samjna**

The set of markers that apply to this term. Although the Ashtadhyayi distinguishes between samjna and *it* tags, the program merges them together. Thus this set might contain both 'kit' and 'pratyaya'.

#### **lakshana**

The set of values that this term used to have. Technically, only pratyaya need to have access to this information.

**ops**

The set of rules that have been applied to this term. This set is maintained for two reasons. First, it prevents us from redundantly applying certain rules. Second, it supports painless rule blocking in other parts of the grammar.

#### **parts**

The various augments that have been added to this term. Some examples:

- •'aw' (verb prefix for past forms)
- •' iw' ('it' augment on suffixes)
- •'vu~k' ('v' for 'BU' in certain forms)

#### static **as\_anga**(*\*a*, *\*\*kw*)

Create the upadesha then mark it as an 'anga'.

### static **as\_dhatu**(*\*a*, *\*\*kw*)

Create the upadesha then mark it as a 'dhatu'.

#### **adi**

The term's first sound, or None if there isn't one.

#### <span id="page-24-0"></span>**antya**

The term's last sound, or None if there isn't one.

#### **asiddha**

The term's value in the asiddha space.

### **asiddhavat**

The term's value in the asiddhavat space.

#### **clean**

The term's value without svaras and anubandhas.

#### **raw**

The term's raw value.

### **upadha** The term's penultimate sound, or None if there isn't one.

**value**

The term's value in the siddha space.

**add\_lakshana**(*\*names*)

Parameters **names** – the lakshana to add

**add\_op**(*\*names*)

Parameters **names** – the ops to add

**add\_part**(*\*names*)

Parameters **names** – the parts to add

**add\_samjna**(*\*names*)

Parameters **names** – the samjna to add

#### **any\_samjna**(*\*names*)

Parameters **names** –

**get\_at**(*locus*)

Parameters **locus** –

**remove\_samjna**(*\*names*)

Parameters **names** – the samjna to remove

**set\_asiddha**(*asiddha*)

Parameters **asiddha** – the new asiddha value

**set\_asiddhavat**(*asiddhavat*)

### Parameters **asiddhavat** – the new asiddhavat value

**set\_at**(*locus*, *value*)

Parameters

- **locus** –
- **value** –

```
set_raw(raw)
```
**Parameters**  $\mathbf{raw}$  **– the new raw value** 

#### <span id="page-25-3"></span>**set\_value**(*value*)

#### Parameters **value** – the new value

<span id="page-25-1"></span>class vyakarana.derivations.**State**(*terms=None*, *history=None*)

A sequence of terms.

This represents a single step in some derivation.

#### **terms**

A list of terms.

### <span id="page-25-2"></span>**Filters**

#### **vyakarana.filters**

Excluding paribha $\bar{a}$ , all rules in the Ashtadhyayi describe a context then specify an operation to apply based on that context. Within this simulator, a rule's context is defined using *filters*, which return a true or false value for a given index within some state.

This module defines a variety of parameterized and unparameterized filters, as well as as some basic operators for combining filters.

#### license MIT and BSD

```
class vyakarana.filters.Filter(*args, **kw)
```
Represents a "test" on some input.

Most of the grammar's rules have preconditions. For example, the rule that inserts suffix *snam* applies only if the input contains a root in the *rudh* group. This class makes it easy to define these preconditions and ensure that rules apply in their proper contexts. Since these conditions filter out certain inputs, these objects are called filters.

Originally, filters were defined as ordinary functions. But classes have one big advantage: they let us define custom operators, like  $\&, \cdot$ , and  $\sim$ . These operators give us a terse way to create more complex conditions, e.g. al('hal') & upadha('a').

#### **category** = None

The filter type. For example, a filter on the first letter of a term has the category adi.

#### **name** = None

A unique name for the filter. This is used as a key to the filter cache. If a filter has no parameters, this is the same as *self.category*.

#### **body** = None

The function that corresponds to this filter. The input and output of the function depend on the filter class. For a general  $Filter$ , this function accepts a state and index and returns  $True$  or  $False$ .

#### **domain** = None

A collection that somehow characterizes the domain of the filter. Some examples:

•for an *al* filter, the set of matching letters

•for a *samjna* filter, the set of matching samjna

•for a *raw* filter, the set of matching raw values

•for an and/or/not filter, the original filters

#### classmethod **no\_params**(*fn*)

Decorator constructor for unparameterized filters.

Parameters  $fn$  – some filter function.

#### <span id="page-26-2"></span><span id="page-26-1"></span>**supersets**

Return some interesting supersets of this filter.

Consider a universal set that contains every possible element. A filter defines a subset of the universal set, i.e. the set of items for which the filter returns *True*. Thus every filter defines a set. For two filters *f1* and *f2*:

•*f1 & f2* is like an intersection of two sets

•*f1 | f2* is like a union of two sets

•*~f1* is like an "antiset"

Now consider a filter *f* composed of *n* intersecting filters:

*f = f1 & f2 & ... & fn*

This function returns the *n* filters that compose *f*. Each *fi* is essentially a superset of *f*.

"Or" and "not" filters are tough to break up, so they're treated as indivisible.

```
subset_of(other)
```
Return whether this filter is a subset of some other filter.

All members of some subset S are in the parent set O. So if it is the case that:

S applies -> O applies

then S is a subset of P. For the "set" interpretation of a filter, see the comments on supersets ().

```
Parameters other – a filter
```

```
class vyakarana.filters.TermFilter(*args, **kw)
```
A [Filter](#page-25-0) whose body takes an Upadesha as input.

Term filters give us:

•Convenience. Most filters apply to just a single term.

•Performance. Since we can guarantee that the output of a term filter will change only if its term changes, we can cache results for an unchanged term and avoid redundant calls.

```
class vyakarana.filters.AlFilter(*args, **kw)
```
A filter that tests letter properties.

```
class vyakarana.filters.adi(*args, **kw)
     Filter on a term's first sound.
```
<span id="page-26-0"></span>class vyakarana.filters.**al**(*\*args*, *\*\*kw*) Filter on a term's final sound.

class vyakarana.filters.**contains**(*\*args*, *\*\*kw*) Filter on whether a term has a certain sound.

class vyakarana.filters.**dhatu**(*\*args*, *\*\*kw*) Filter on whether a term represents a particular dhatu.

vyakarana.filters.**gana**(*start*, *end=None*) Return a filter on whether a term is in a particular dhatu set.

#### **Parameters**

• **start** – the raw value of the first dhatu in the list

• **end** – the raw value of the last dhatu in the list. If None, use all roots from start to the end of the gana.

```
class vyakarana.filters.lakshana(*args, **kw)
     Filter on a term's prior values.
```

```
class vyakarana.filters.part(*args, **kw)
     Filter on a term's augments.
```

```
class vyakarana.filters.raw(*args, **kw)
     Filter on a term's raw value.
```

```
class vyakarana.filters.samjna(*args, **kw)
     Filter on a term's designations.
```
- class vyakarana.filters.**upadha**(*\*args*, *\*\*kw*) Filter on a term's penultimate sound.
- class vyakarana.filters.**value**(*\*args*, *\*\*kw*) Filter on a term's current value.

```
vyakarana.filters.auto(*data)
     Create a new Filter using the given data.
```
Most of the terms in the Ashtadhyayi have obvious interpretations that can be inferred from context. For example, a rule that contains the word *dhato* clearly refers to a term with *dhatu* as a *sajña*, as opposed to a term with *dhātu* as its current value. In that example, it's redundant to have to specify that F.samjna('dhatu') is a [samjna](#page-27-1) filter.

This function accepts a string argument and returns the appropriate filter. If multiple arguments are given, the function returns the "or" of the corresponding filters. If the argument is a function, it remains unprocessed.

Parameters **data** – arbitrary data, usually a list of strings

### <span id="page-27-3"></span>**Operators**

#### **vyakarana.operators**

Excluding paribha $\bar{a}$ , all rules in the Ashtadhyayi describe a context then specify an operation to apply based on that context. Within this simulator, operations are defined using *operators*, which take some (state, index) pair and return a new state.

This module defines a variety of parameterized and unparameterized operators.

license MIT and BSD

<span id="page-27-0"></span>class vyakarana.operators.**Operator**(*\*args*, *\*\*kw*)

A callable class that returns states.

```
category = None
```
The operator type. For example, a substitution operator has category tasya.

#### **name** = None

A unique name for this operator. If the operator is not parameterized, then this is the same as *self.category*.

**body** = None

The function that corresponds to this operator. The input and output of the function depend on the operator class. For a general  $Operator$ , this function accepts a state and index and returns a new state.

#### **params** = None

the operator's parameters, if any.

#### <span id="page-28-1"></span>classmethod **parameterized**(*fn*)

Decorator constructor for parameterized operators.

**Parameters**  $fn - a$  **function factory. It accepts parameters and returns a parameterized operator** function.

#### classmethod **no\_params**(*fn*)

Decorator constructor for unparameterized operators.

Parameters **fn** – some operator function

#### **conflicts\_with**(*other*)

Return whether this operator conflicts with another.

Two operators are in conflict if any of the following hold:

•they each insert something into the state

•one prevents or nullifies the change caused by the other. By "nullify" I mean that the result is as if neither operator was applied.

For example, two *insert* operators are always in conflict. And *hrasva* and *dirgha* are in conflict, since *hrasva* undoes *dirgha*. But *hrasva* and *guna* are not in conflict, since neither blocks or nullifies the other.

#### Parameters **other** – an operator

class vyakarana.operators.**DataOperator**(*\*args*, *\*\*kw*) An operator whose *body* modifies a term's data.

*body* accepts and returns a single string.

### **Rules and Rule Stubs**

<span id="page-28-0"></span>class vyakarana.rules.**Rule**(*name*, *window*, *operator*, *modifier=None*, *category=None*, *locus='value'*,

*optional=False*) A single rule from the Ashtadhyayi.

Rules are of various kinds. Currently, the system deals only with transformational rules ("vidhi") explicitly.

#### **VIDHI** = 'vidhi'

Denotes an ordinary rule

#### **SAMJNA** = 'samjna'

Denotes a *sajña¯* rule

**ATIDESHA** = 'atidesha'

Denotes an *atidesa´* rule

#### **PARIBHASHA** = 'paribhasha'

Denotes a *paribhāā* rule

#### **name** = None

A unique ID for this rule, e.g. '6.4.1'. For most rules, this is just the rule's position within the Ashtadhyayi. But a few rules combine multiple rules and have hyphenated names, e.g.  $1.1.60 -$ 1.1.63'.

#### **filters** = None

A list of filter functions to apply to some subsequence in a state. If the subsequence matches, then we can apply the rule to the appropriate location in the state..

#### **operator** = None

An operator to apply to some part of a state.

#### <span id="page-29-2"></span>**locus** = None

### **optional** = None

Indicates whether or not the rule is optional

#### **utsarga** = None

A list of rules. These rules are all blocked if the current rule can apply.

#### **apply**(*state*, *index*)

Apply this rule and yield the results.

#### Parameters

- **state** a state
- **index** the index where the first filter is applied.

#### **has\_apavada**(*other*)

Return whether the other rule is an apavada to this one.

Rule B is an apavada to rule A if and only if:

 $1.A := B$ 

2.If A matches some position, then B matches too.

3.A and B have the same locus

4.The operations performed by A and B are in conflict

For details on what (4) means specifically, see the comments on operators. Operator. conflicts with().

Parameters **other** – a rule

#### <span id="page-29-1"></span>**vyakarana.templates**

This module contains classes and functions that let us define the Ashtadhyayi's rules as tersely as possible.

#### license MIT and BSD

```
class vyakarana.templates.RuleStub(name, left, center, right, op, **kw)
```
Bases: object

Wrapper for tuple rules.

The Ashtadhyayi uses a variety of terms to control when and how a rule applies. For example, 'anyatarasyam' denotes that a rule specifies an optional operation that can be accepted or rejected.

In this system, these terms are marked by wrapping a rule in this class or one of its subclasses.

**name** = None Thte rule name

**window** = None The rule context

**operator** = None The rule operator

class vyakarana.templates.**Ca**(*name*, *left*, *center*, *right*, *op*, *\*\*kw*) Bases: [vyakarana.templates.RuleStub](#page-29-0)

Wrapper for a rule that contains the word "ca".

"ca" has a variety of functions, but generally it preserves parts of the previous rule in the current rule.

<span id="page-30-2"></span>class vyakarana.templates.**Na**(*name*, *left*, *center*, *right*, *op*, *\*\*kw*) Bases: [vyakarana.templates.RuleStub](#page-29-0)

Wrapper for a rule that just blocks other rules.

class vyakarana.templates.**Nityam**(*name*, *left*, *center*, *right*, *op*, *\*\*kw*) Bases: [vyakarana.templates.RuleStub](#page-29-0)

Wrapper for a rule that cannot be rejected.

This is used to cancel earlier conditions.

<span id="page-30-1"></span>class vyakarana.templates.**Option**(*name*, *left*, *center*, *right*, *op*, *\*\*kw*) Bases: [vyakarana.templates.RuleStub](#page-29-0)

Wrapper for a rule that can be accepted optionally.

This is a superclass for a variety of optional conditions.

class vyakarana.templates.**Anyatarasyam**(*name*, *left*, *center*, *right*, *op*, *\*\*kw*) Bases: [vyakarana.templates.Option](#page-30-1)

Wrapper for a rule that is indifferently accepted.

Modern scholarship rejects the traditional definition of anyatarasyam, but this system treats it as just a regular option.

class vyakarana.templates.**Va**(*name*, *left*, *center*, *right*, *op*, *\*\*kw*) Bases: [vyakarana.templates.Option](#page-30-1)

Wrapper for a rule that is preferably accepted.

Modern scholarship rejects the traditional definiton of va, but this system treats it as just a regular option.

class vyakarana.templates.**Vibhasha**(*name*, *left*, *center*, *right*, *op*, *\*\*kw*) Bases: [vyakarana.templates.Option](#page-30-1)

Wrapper for a rule that is preferably not accepted.

Modern scholarship rejects the traditional definiton of vibha $\bar{a}$ , but this system treats it as just a regular option.

class vyakarana.templates.**Artha**(*name*, *left*, *center*, *right*, *op*, *\*\*kw*) Bases: [vyakarana.templates.Option](#page-30-1)

Wrapper for a rule that applies only in some semantic condition.

Since the semantic condition can be declined, this is essentially an optional provision.

class vyakarana.templates.**Opinion**(*name*, *left*, *center*, *right*, *op*, *\*\*kw*) Bases: [vyakarana.templates.Option](#page-30-1)

Wrapper for a rule that is accepted by prior opinion.

Since the opinion can be declined, this is essentially the same as an optional provision.

vyakarana.templates.**Shesha** = <object object> Signals use of the *sea* device, which affects utsarga-apavada inference.

### **Texts**

<span id="page-30-0"></span>class vyakarana.ashtadhyayi.**Ashtadhyayi**(*stubs=None*) Given some input terms, yields a list of Sanskrit words.

This is the most abstract part of the system and doesn't expect any internal knowledge about how the system works. This is almost always the only class that client libraries should use.

<span id="page-31-0"></span>The heart of the class is derive(), which accepts a list of terms and yields  $State$  objects that represent finished words.

#### **derive**(*sequence*)

Yield all possible results.

Parameters **sequence** – a starting sequence

#### **rule\_tree** = None

Indexed arrangement of rules

#### classmethod **with\_rules\_in**(*start*, *end*, *\*\*kw*)

Constructor using only a subset of the Ashtadhyayi's rules.

This is provided to make it easier to test certain rule groups.

#### Parameters

- **start** name of the first rule to use, e.g. "1.1.1"
- **end** name of the last rule to use, e.g. "1.1.73"

class vyakarana.dhatupatha.**Dhatupatha**(*filename=None*)

A collection of all verb roots in the Sanskrit language.

This class makes it easy to select a continuous range of roots from the Dhatupaha and query for other properties of interest, such as the original gaa.

All data is stored in a CSV file, which is read when the program begins.

The Dhatup and is traditionally given as a list of roots, each stated in upade sa with a basic gloss. An example:

1.1 bhū sattāyām

The first number indicates the root gaa, of which there are ten. This gaa determines the form that the root takes when followed by *[sarvadh](#page-14-9)atuka* affixes. The second number indicates the root's relative position within the gaa.

Although few modern editions of the text have accent markings, the Sanskrit grammatical tradition has preserved the original accents all of the original items. Per the conventions of SLP1, these are written as follows:

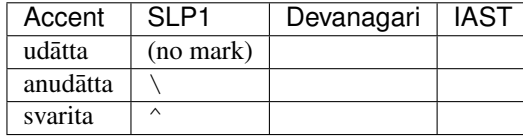

#### **all\_dhatu** = None

List of all dhatu, one for each row in the original CSV file.

#### **dhatu\_list**(*start*, *end=None*)

Get an inclusive list of of dhatus.

#### **Parameters**

- **start** the first dhatu in the list
- **end** the last dhatu in the list. If None, add until the end of the gana.

#### **index\_map** = None

Maps a dhatu to its indices in *self.all\_dhatu*.

#### **init**(*filename*)

Parameters **filename** – path to the Dhatupatha file

# Python Module Index

<span id="page-32-0"></span>v

vyakarana.filters, [22](#page-25-2) vyakarana.lists, [19](#page-22-2) vyakarana.operators, [24](#page-27-3) vyakarana.templates, [26](#page-29-1)

## Index

### Symbols

it, [11](#page-14-15) it, [12](#page-15-1) it $12$ sit, [12](#page-15-1) ārdhadhātuka, [10](#page-13-9) ātmanepada, [10](#page-13-9) ñit, [11](#page-14-15)

### A

aga, [10](#page-13-9) Aādhyāyī, [10](#page-13-9) abhyāsa, [10](#page-13-9) abhyasta, [10](#page-13-9) add\_lakshana() (vyakarana.terms.Upadesha method), [21](#page-24-0) add\_op() (vyakarana.terms.Upadesha method), [21](#page-24-0) add\_part() (vyakarana.terms.Upadesha method), [21](#page-24-0) add\_samjna() (vyakarana.terms.Upadesha method), [21](#page-24-0) adi (class in vyakarana.filters), [23](#page-26-2) adi (vyakarana.terms.Upadesha attribute), [20](#page-23-0) al (class in vyakarana.filters), [23](#page-26-2) AlFilter (class in vyakarana.filters), [23](#page-26-2) all\_dhatu (vyakarana.dhatupatha.Dhatupatha attribute), [28](#page-31-0) antya (vyakarana.terms.Upadesha attribute), [20](#page-23-0) anubandha, [10](#page-13-9) any\_samjna() (vyakarana.terms.Upadesha method), [21](#page-24-0) Anyatarasyam (class in vyakarana.templates), [27](#page-30-2) apply() (vyakarana.rules.Rule method), [26](#page-29-2) Artha (class in vyakarana.templates), [27](#page-30-2) as\_anga() (vyakarana.terms.Upadesha static method), [20](#page-23-0) as\_dhatu() (vyakarana.terms.Upadesha static method), [20](#page-23-0) Ashtadhyayi, [10](#page-13-9) Ashtadhyayi (class in vyakarana.ashtadhyayi), [27](#page-30-2) asiddha (vyakarana.terms.Upadesha attribute), [21](#page-24-0) asiddhavat (vyakarana.terms.Upadesha attribute), [21](#page-24-0) ATIDESHA (vyakarana.rules.Rule attribute), [25](#page-28-1) auto() (in module vyakarana.filters), [24](#page-27-4)

## B

base filter, [11](#page-14-15) body (vyakarana.filters.Filter attribute), [22](#page-25-3) body (vyakarana.operators.Operator attribute), [24](#page-27-4)

## C

Ca (class in vyakarana.templates), [26](#page-29-2) category (vyakarana.filters.Filter attribute), [22](#page-25-3) category (vyakarana.operators.Operator attribute), [24](#page-27-4) center context, [11](#page-14-15) clean (vyakarana.terms.Upadesha attribute), [21](#page-24-0) conflicts with() (vyakarana.operators.Operator method), [25](#page-28-1) contains (class in vyakarana.filters), [23](#page-26-2)

## D

data (vyakarana.terms.Upadesha attribute), [20](#page-23-0) DataOperator (class in vyakarana.operators), [25](#page-28-1) derive() (vyakarana.ashtadhyayi.Ashtadhyayi method), [28](#page-31-0) dhātu, [11](#page-14-15) Dhātupāha, [11](#page-14-15) dhatu (class in vyakarana.filters), [23](#page-26-2) dhatu\_list() (vyakarana.dhatupatha.Dhatupatha method), [28](#page-31-0) DHATUKA (in module vyakarana.lists), [19](#page-22-3) Dhatupatha, [11](#page-14-15) Dhatupatha (class in vyakarana.dhatupatha), [28](#page-31-0) domain (vyakarana.filters.Filter attribute), [22](#page-25-3)

## F

filter, [11](#page-14-15) Filter (class in vyakarana.filters), [22](#page-25-3) filters (vyakarana.rules.Rule attribute), [25](#page-28-1)

## G

gana() (in module vyakarana.filters), [23](#page-26-2) get\_at() (vyakarana.terms.Upadesha method), [21](#page-24-0) gua, [11](#page-14-15)

## H

has\_apavada() (vyakarana.rules.Rule method), [26](#page-29-2)

### I

index\_map (vyakarana.dhatupatha.Dhatupatha attribute), [28](#page-31-0) init() (vyakarana.dhatupatha.Dhatupatha method), [28](#page-31-0) it, [10](#page-13-9) IT (in module vyakarana.lists), [19](#page-22-3)

## K

KARAKA (in module vyakarana.lists), [19](#page-22-3) kit, [11](#page-14-15)

## $\mathbf{L}$

LA (in module vyakarana.lists), [19](#page-22-3) lakshana (class in vyakarana.filters), [24](#page-27-4) lakshana (vyakarana.terms.Upadesha attribute), [20](#page-23-0) left context, [11](#page-14-15) locus (vyakarana.rules.Rule attribute), [25](#page-28-1)

## M

metarule, [11](#page-14-15) mit, [12](#page-15-1)

## N

Na (class in vyakarana.templates), [27](#page-30-2) name (vyakarana.filters.Filter attribute), [22](#page-25-3) name (vyakarana.operators.Operator attribute), [24](#page-27-4) name (vyakarana.rules.Rule attribute), [25](#page-28-1) name (vyakarana.templates.RuleStub attribute), [26](#page-29-2) Nityam (class in vyakarana.templates), [27](#page-30-2) no\_params() (vyakarana.filters.Filter class method), [22](#page-25-3) no\_params() (vyakarana.operators.Operator class method), [25](#page-28-1)

## O

operator, [11](#page-14-15) Operator (class in vyakarana.operators), [24](#page-27-4) operator (vyakarana.rules.Rule attribute), [25](#page-28-1) operator (vyakarana.templates.RuleStub attribute), [26](#page-29-2) Opinion (class in vyakarana.templates), [27](#page-30-2) ops (vyakarana.terms.Upadesha attribute), [20](#page-23-0) Option (class in vyakarana.templates), [27](#page-30-2) optional (vyakarana.rules.Rule attribute), [26](#page-29-2) ordinary rule, [11](#page-14-15)

## P

PADA (in module vyakarana.lists), [19](#page-22-3) parameterized() (vyakarana.operators.Operator class method), [24](#page-27-4) params (vyakarana.operators.Operator attribute), [24](#page-27-4) parasmaipada, [11](#page-14-15)

PARIBHASHA (vyakarana.rules.Rule attribute), [25](#page-28-1) part (class in vyakarana.filters), [24](#page-27-4) parts (vyakarana.terms.Upadesha attribute), [20](#page-23-0) pit, [12](#page-15-1) pratyaya, [11](#page-14-15) PRATYAYA (in module vyakarana.lists), [19](#page-22-3) PURUSHA (in module vyakarana.lists), [19](#page-22-3)

## R

raw (class in vyakarana.filters), [24](#page-27-4) raw (vyakarana.terms.Upadesha attribute), [21](#page-24-0) remove\_samjna() (vyakarana.terms.Upadesha method), [21](#page-24-0) right context, [11](#page-14-15) Rule (class in vyakarana.rules), [25](#page-28-1) rule tuple, [11](#page-14-15) rule\_tree (vyakarana.ashtadhyayi.Ashtadhyayi attribute), [28](#page-31-0) RuleStub (class in vyakarana.templates), [26](#page-29-2)

## S

sārvadhātuka, [11](#page-14-15) sajñā, [11](#page-14-15) samjna (class in vyakarana.filters), [24](#page-27-4) SAMJNA (in module vyakarana.lists), [19](#page-22-3) SAMJNA (vyakarana.rules.Rule attribute), [25](#page-28-1) samjna (vyakarana.terms.Upadesha attribute), [20](#page-23-0) set\_asiddha() (vyakarana.terms.Upadesha method), [21](#page-24-0) set\_asiddhavat() (vyakarana.terms.Upadesha method), [21](#page-24-0) set\_at() (vyakarana.terms.Upadesha method), [21](#page-24-0) set\_raw() (vyakarana.terms.Upadesha method), [21](#page-24-0) set\_value() (vyakarana.terms.Upadesha method), [21](#page-24-0) Shesha (in module vyakarana.templates), [27](#page-30-2) SOUNDS (in module vyakarana.lists), [20](#page-23-0) State (class in vyakarana.derivations), [22](#page-25-3) sthānī, [11](#page-14-15) subset\_of() (vyakarana.filters.Filter method), [23](#page-26-2) supersets (vyakarana.filters.Filter attribute), [23](#page-26-2)

## T

TermFilter (class in vyakarana.filters), [23](#page-26-2) terms (vyakarana.derivations.State attribute), [22](#page-25-3) ti, [11](#page-14-15) TIN (in module vyakarana.lists), [20](#page-23-0)

## U

upadeśa, [10](#page-13-9) Upadesha (class in vyakarana.terms), [20](#page-23-0) upadha (class in vyakarana.filters), [24](#page-27-4) upadha (vyakarana.terms.Upadesha attribute), [21](#page-24-0) utsarga (vyakarana.rules.Rule attribute), [26](#page-29-2)

## V

vddhi, [11](#page-14-15)

Va (class in vyakarana.templates), [27](#page-30-2) VACANA (in module vyakarana.lists), [20](#page-23-0) value (class in vyakarana.filters), [24](#page-27-4) value (vyakarana.terms.Upadesha attribute), [21](#page-24-0) vibhakti, [11](#page-14-15) VIBHAKTI (in module vyakarana.lists), [20](#page-23-0) Vibhasha (class in vyakarana.templates), [27](#page-30-2) VIDHI (vyakarana.rules.Rule attribute), [25](#page-28-1) vyakarana.filters (module), [22](#page-25-3) vyakarana.lists (module), [19](#page-22-3) vyakarana.operators (module), [24](#page-27-4) vyakarana.templates (module), [26](#page-29-2)

## W

window (vyakarana.templates.RuleStub attribute), [26](#page-29-2) with\_rules\_in() (vyakarana.ashtadhyayi.Ashtadhyayi class method), [28](#page-31-0)